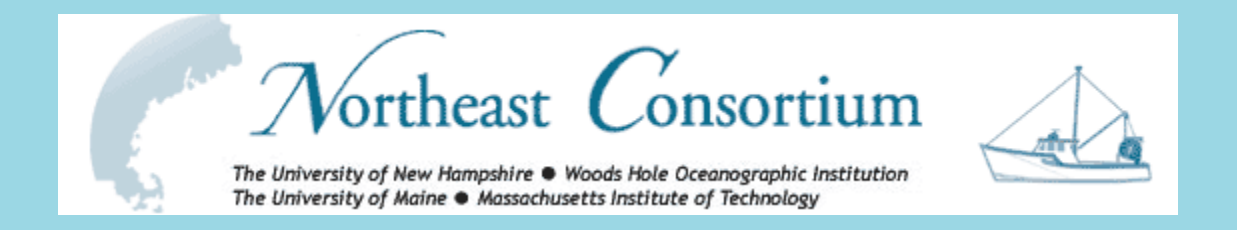

# Fisheries and Ocean Data Management System

Bob Groman and Dicky Allison Northeast Consortium Data Management Office

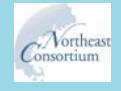

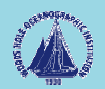

#### **What is the Fisheries and Ocean Data Management system?**

• A way for the public, researchers, educators, commercial fisherman, and managers to access data from the Northeast Consortium's cooperative research projects.

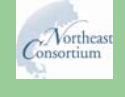

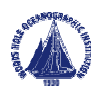

### **How does it work?**

 $\bullet$ The system is accessed through the Northeast Consortium website at the University of New Hampshire using any standard web browser.

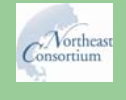

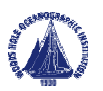

#### http://www.northeastconsortium.org

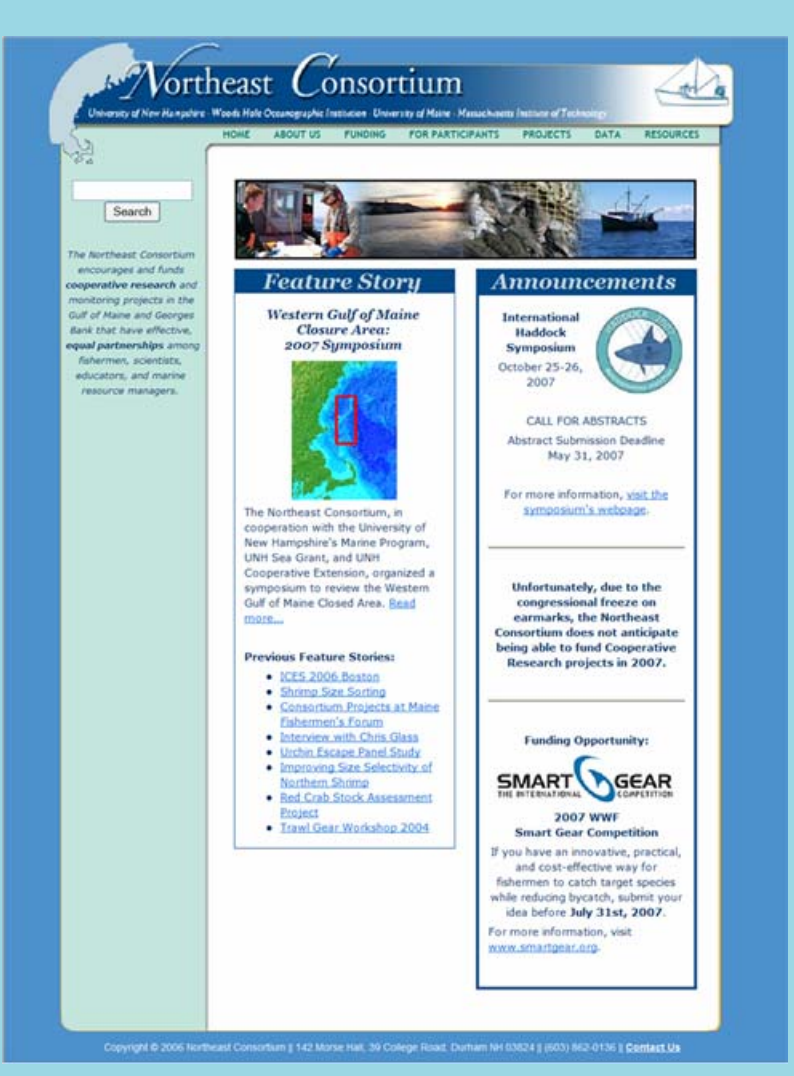

**This is the Northeast Consortium home page.**

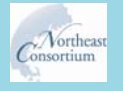

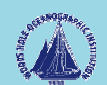

## Where are the data?

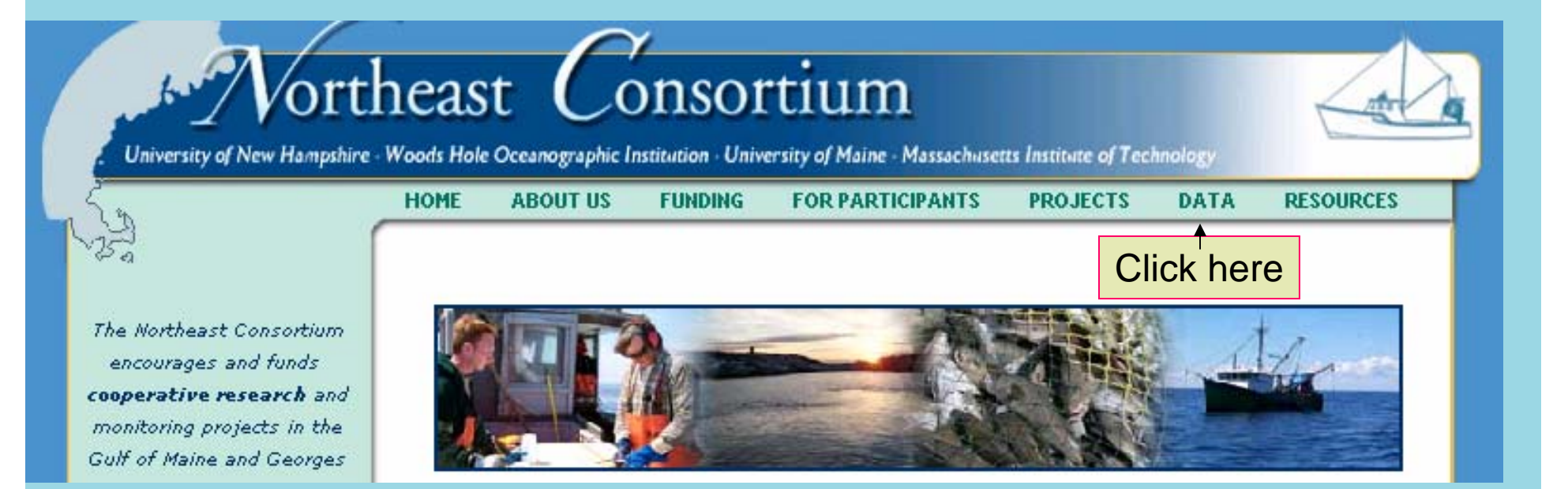

#### Click on the DATA menu link to  $\overline{a}$  access the data.

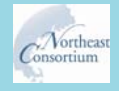

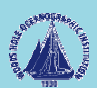

#### Geospatial and Tabular Access to the Data

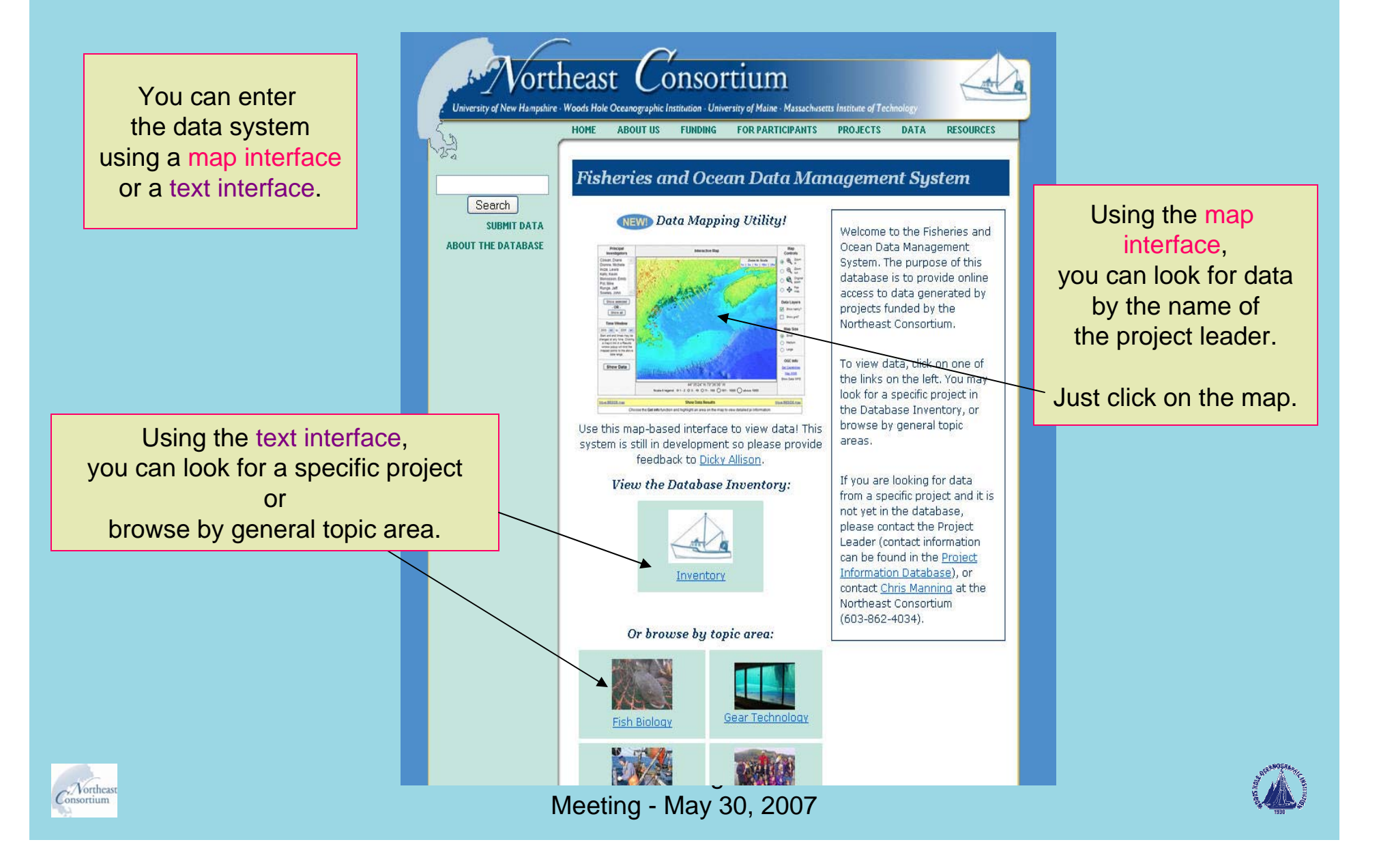

### Data Organization

- Data are managed using the JGOFS/GLOBEC Data Management System
- Tabular data organization is flexible and has undergone several changes over the years. Currently, there are six (6) major categories:
	- Fish Biology (7/3)
	- –Gear Technology (35/8)
	- –Habitat Ecology (24/19)
	- Outreach (8/0)
	- Stock Assessment (24/14)
	- Whale Studies (0/0)

Many 2000-2005 data sets are on-line, as of May 23, 2007. Getting data "into the system" does take time.

Placeholders are used as anincentive for more contributions.

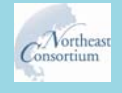

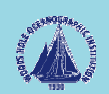

#### Access via JGOFS/GLOBEC

- Data sets shown as <u>simple directory lists</u>
- Six broad categories are defined
- Select a data set (data object) to view
- $\bullet$ Data are displayed*,* as text, on web site
- $\bullet$ Browse through the data by clicking on the links
- Select data to plot and plot them
- Download data as ASCII tables, CSV, and as Matlab binary files.
- One can review the on-line metadata

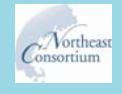

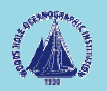

#### Access via the MapServer interface

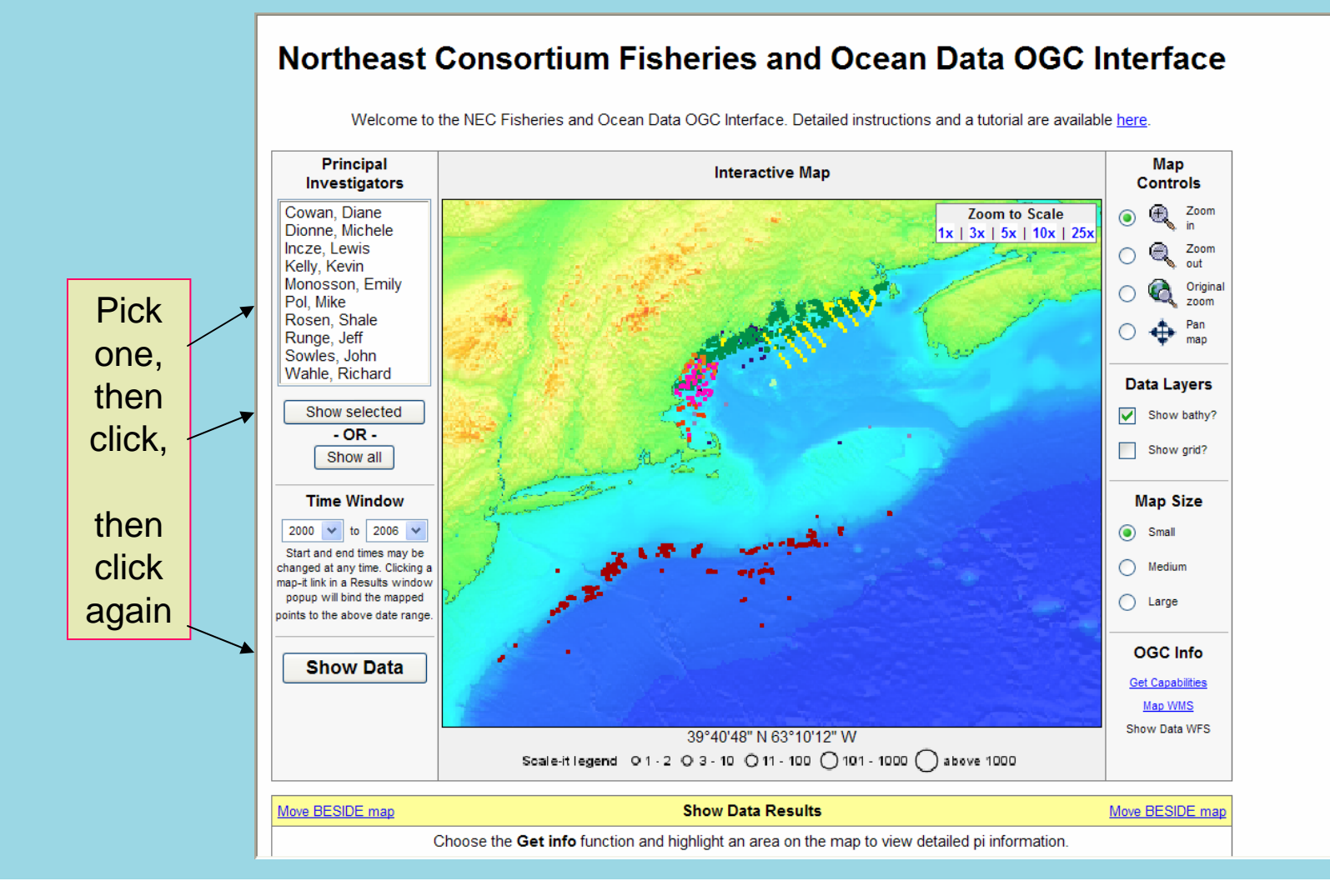

 $\sim$  Vortheast Consortium

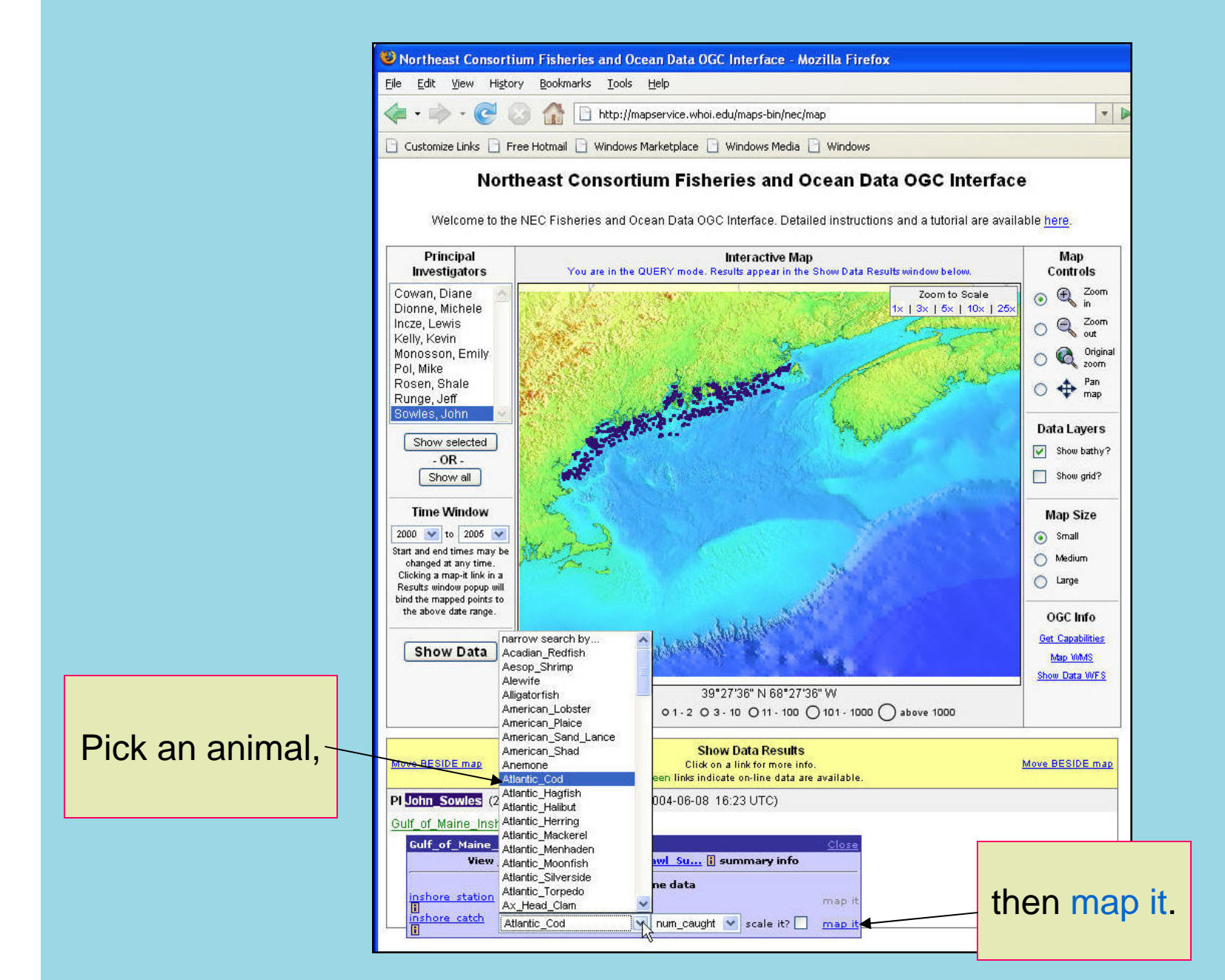

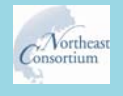

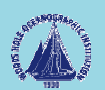

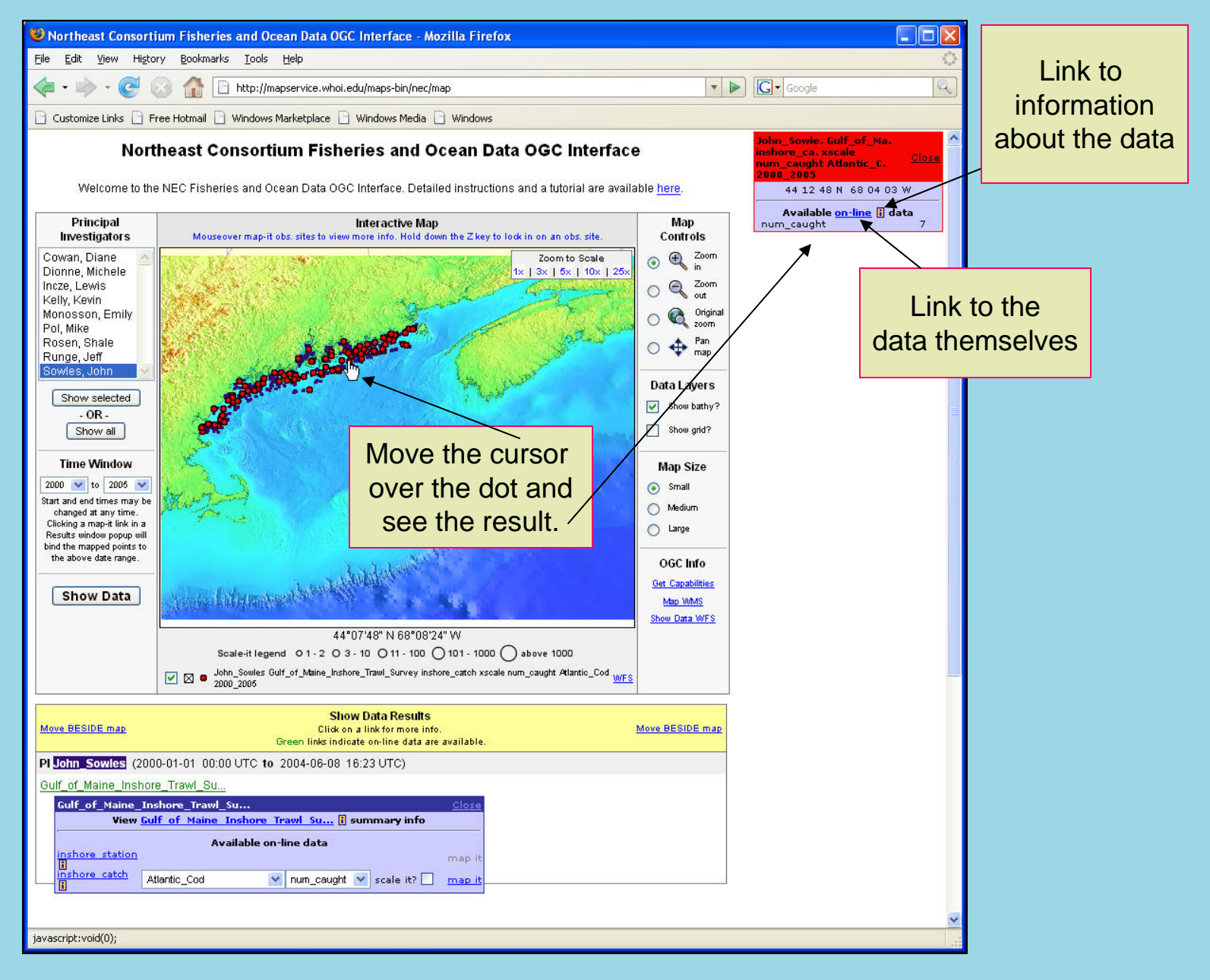

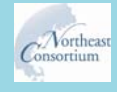

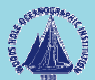

#### Access Data via the Inventory

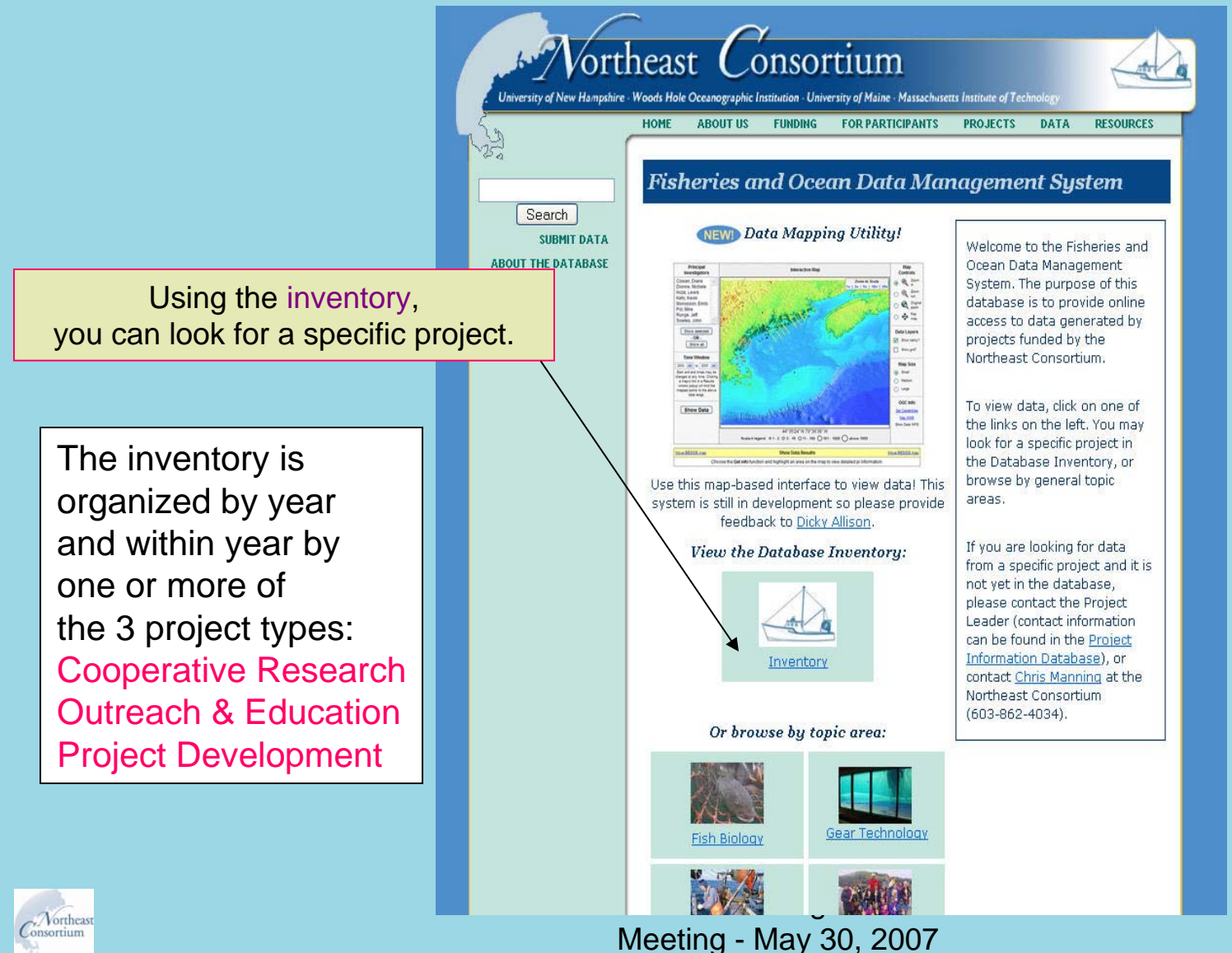

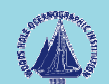

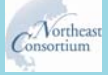

#### Access from the Project Inventory

View the Database Inventory:  $\overline{A}$ 

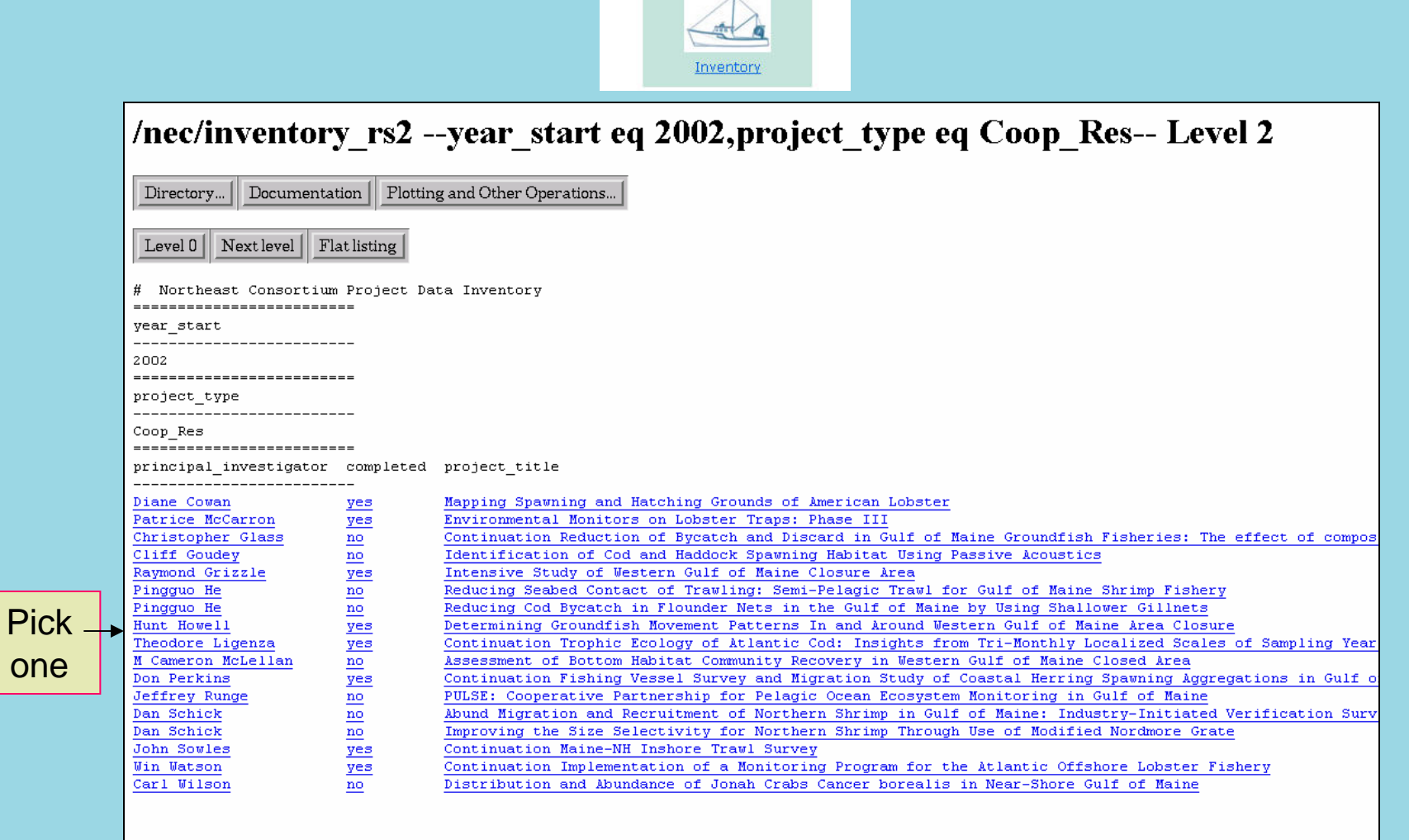

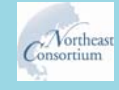

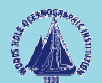

#### **The Northeast Consortium has established submission of data as a condition of the grant.**

- • Scientists, fishermen, educators and fisheries managers can evaluate and consider data for use in fisheries and ocean science and management.
- $\bullet$  Data can be compared, integrated, and synthesized from many different projects.
- • Cooperative research participants can learn about the results of projects and avoid repeating experiments or observations that have already been made.
- •Cooperative research data are archived.
- • Federal guidelines are met for public access to data resulting from federally funded programs and activities.

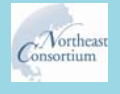

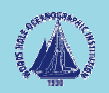

## In what formats can the data be submitted to the database?**†**

**†**The reality is we have to accept almost any format, but don't tell anyone.

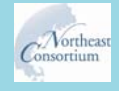

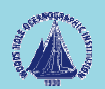

## Data formats

#### • Spreadsheet format

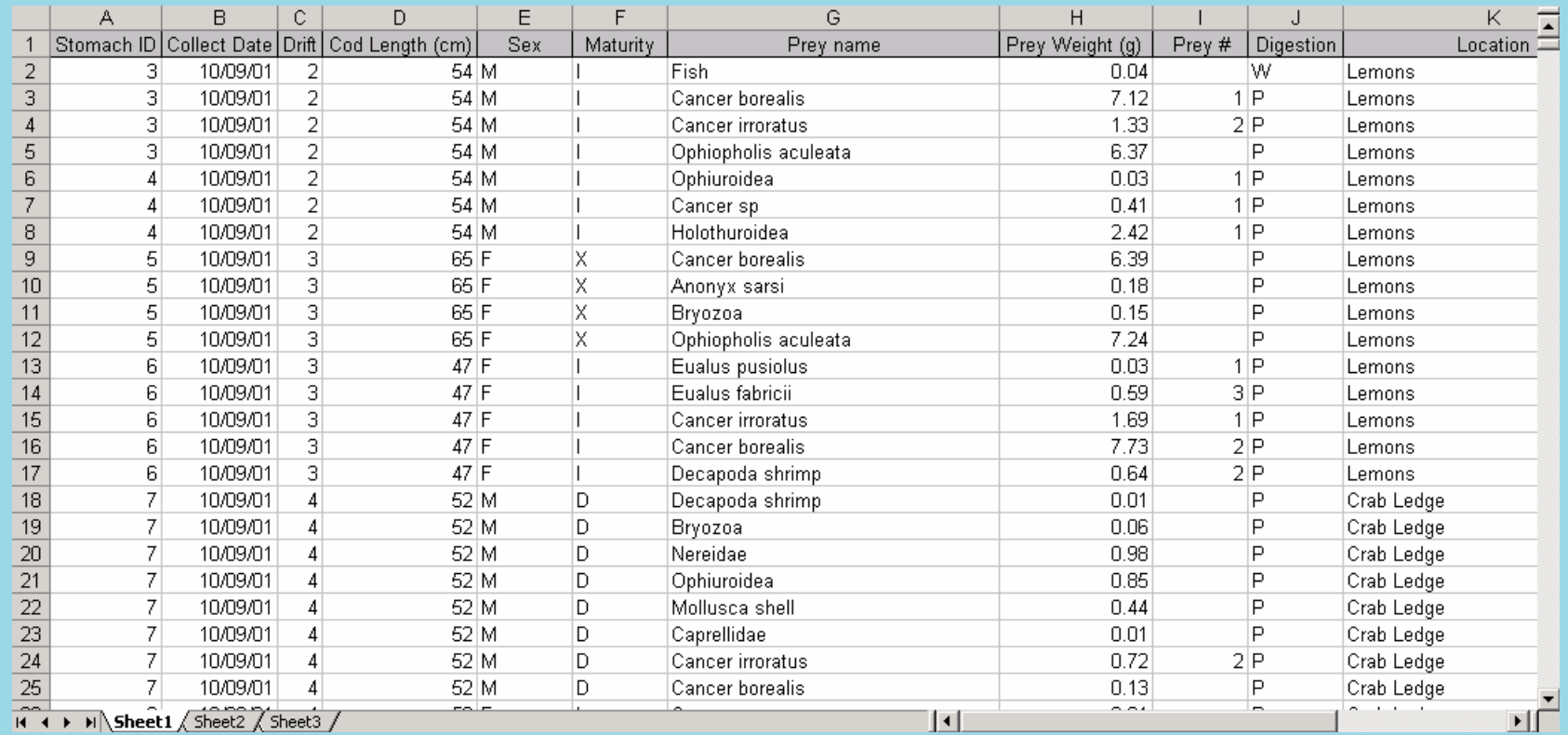

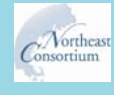

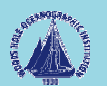

- Word processing tabular format
- $\bullet$ Images (GIF, TIFF, JPEG and PNG)

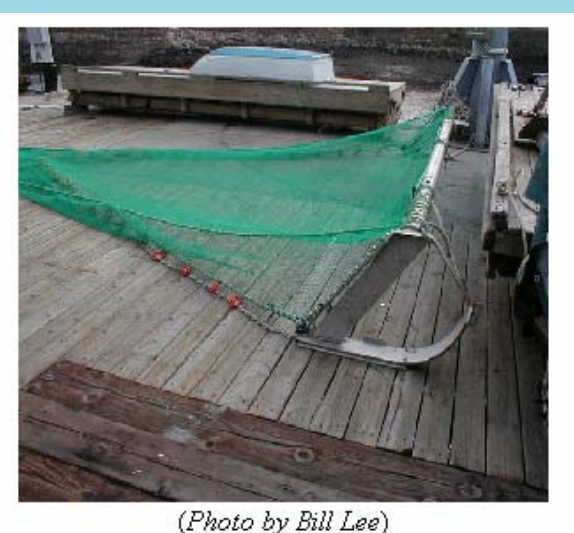

• Movies (AVI, MPG, MOV)

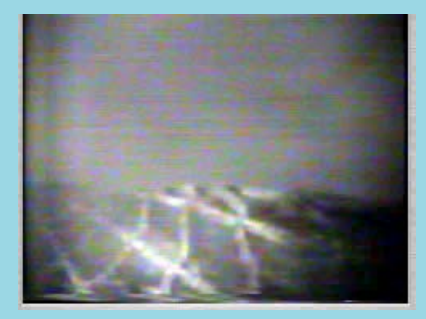

*(Movie by Kelo Pinkham)*

• Any computer readable file (except PDF) in ASCII or binary format

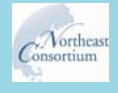

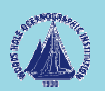

- Data can be served directly from other database systems including Oracle and other systems that support Internet access.
- The Fisheries and Ocean Data Management system uses the U.S. Joint Global Ocean Flux Study/U.S. GLOBal ocean ECosystem dynamics (JGOFS/GLOBEC) software to serve data. This software is publicly available via ftp.

(ftp://globec.whoi.edu/pub/software/JGOFS\_GLOBEC/ )

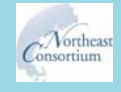

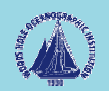

## The data belong to the contributors.

- Data are the intellectual property of the collecting investigators.
- The time and effort committed to the collection of a data set entitles the investigator team to the benefits of it.
- Publication of results derived directly from the data is the privilege and responsibility of the investigators who collected the data.
- The Data Management Office can remove from the display any sensitive fields.

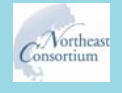

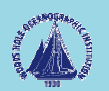

## What if I want to publish the data first?

- • The Northeast Consortium Data Management Office respects the desires of researchers who would like to publish data prior to making the data publicly available.
- • Researchers are strongly encouraged to submit all data as soon as possible after the completion of their project.
- • The Data Management Office will work with researchers on a caseby-case basis to allow a grace period for publication purposes.
- • The Data Management Office, in consultation with data librarians, will also work with researchers to assist in contract negotiations with journal publishers.

The federal government mandates public access to data resulting from federally funded programs.

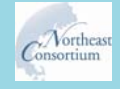

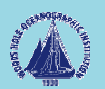

### What if someone else wants to use your data?

- The data are intended for scholarly use by the industry, management, and academic and scientific communities, with the express understanding that any such use will properly acknowledge the originating investigator, the Northeast Consortium, and NOAA Fisheries.
- $\bullet$  Use or reproduction of any data or images for any commercial purpose is prohibited without prior written permission from the Northeast Consortium Data Management Office.

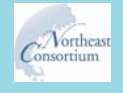

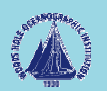

### What if someone else wants to use your data (continued)?

• Any person making substantial use of a data set must communicate with the investigators who acquired the data prior to publication and anticipate that the data collectors may expect to be co-authors of the published results. This extends to model results and to data organized for retrospective studies.

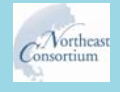

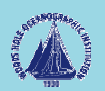

# **Notes**

- Not all data are able to be mapped. Latitude and longitude are needed. Relative position or the geographic area specification won't do it.
- Large data sets take long to load; this is the down side of "data driven" and "on the fly plotting."
- "i" means information; on-line metadata (human readable) are available now but eventually machine readable metadata will be accessible.
- Rubber banding an area doesn't yet provide downloadable access to all the data in the area but does enable one to separate closely spaced stations to single out individual sites.
- •The pan feature works like Google Earth

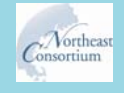

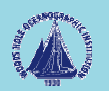

# Interoperability Features

- Open Geospatial Consortium standards are followed
- Web Mapping Service (WMS) is supported
- Web Feature Service (WFS) is supported
- OBIS/DiGIR interface will be available by implementing and supporting basic SQL commands within the JGOFS/GLOBEC data management software

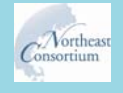

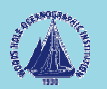

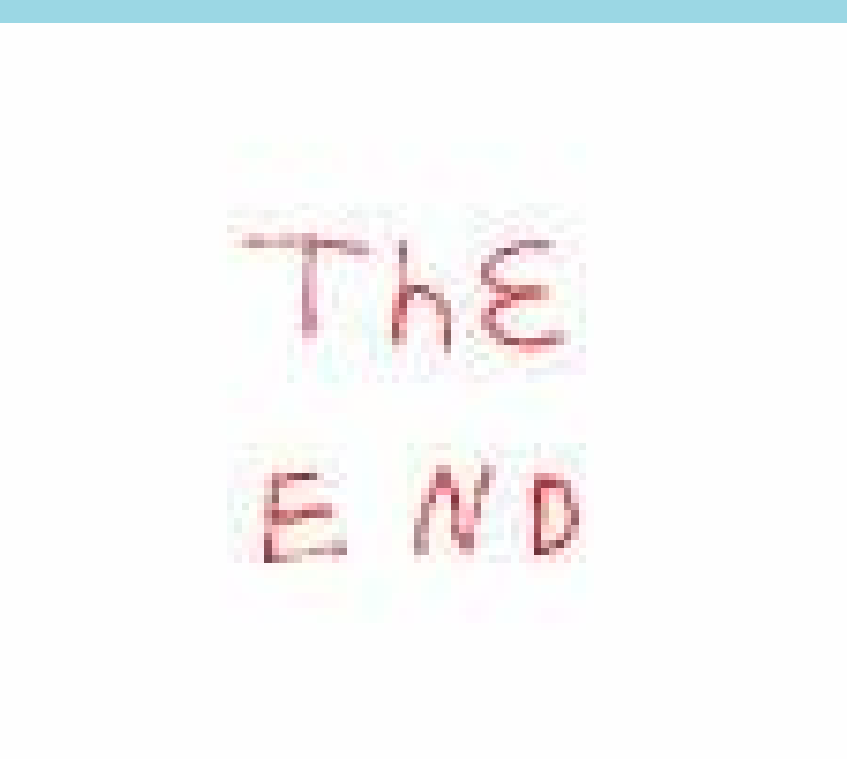

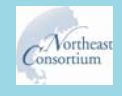

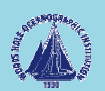

*from the map…*

#### The INFORMATION about the DATA.

#### The DATA!

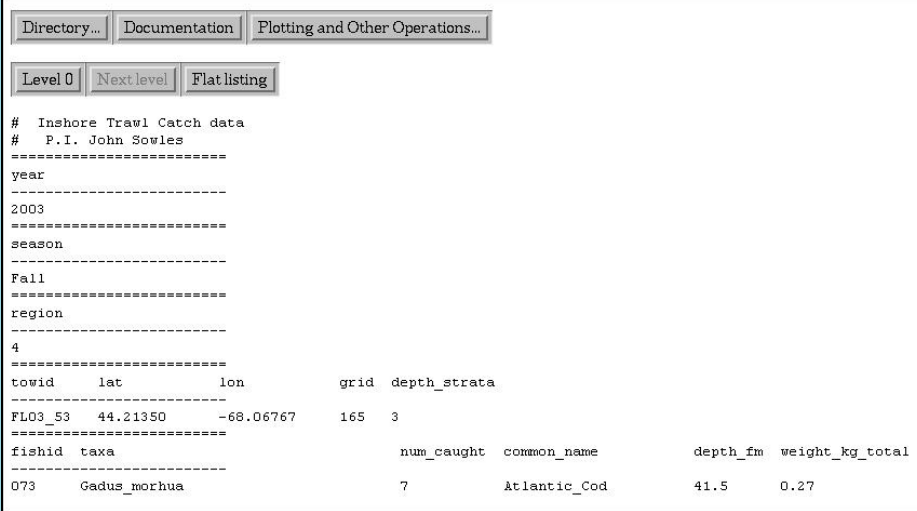

(Only those data that contain latitudes and longitudes are available via the MapServer.)

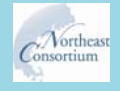

Research Steering Comm Meeting - May 30, 2007

#### Directory... | Data display...

inshore catch

#### Maine/New Hampshire Inshore Trawl Survey **Trawl Catch Data**

Project Leader: John Sowler, Maine Department of Marine Resource Additional Participants: Eally Sherman, Maine Department of Maine Resources<br>Yong Chen, University of Maine Jeff Flagg. Portland Trawler Supply<br>Sam Galli, F/V Tara Lynn cann Castle Throw Hampshere Fulls and Game<br>Hannah Smith, Maine Department of Marine Resources<br>Plocent Manfrods, Maine Department of Marine Resources Forest margroun, some treparament of banne between<br>Kert Stepansek, Mains Department of Marine Resources<br>Robert Tetrault, FIV Tura Lyin Curt Rice, F/V Robert Michael

"The project is a fishery independent multi-species stock assessment along the Maine and New Hampshire inshore waters. The overall goal of the project is to establish a solid foundation for long-term fishery-independent montoring of the Gulf of Mine unforce waters, filing an information gap on the status and trends the NOAA Fuberies Cooperative Research Furtners Program, the survey began in the fall of 2000 and consists of annuits of annuit, spring and fall stratified random<br>surveys, each covering approximately 115 stations from New once, a specie charged with managed the animore monotore. Duta in being provided for the management of a multer of species including heliott, always, and the species of the state of the state of the state of the state of t

In August 2005, and independent peer review of the project was facilitated by the Northeast Consortium. It was conducted to determine the viability of using<br>the data in regional stock assessments and to improve the project and the participants are incorporating many of the panel's recommendations in current and fiture surveys." envariad from Summary of Completed Cooperative<br>Research Projects Rended by the Northeast Competition, January 2006

Companion'support file Specier List<br>Station Meta Data<br>Length Frequency Data Lobster Catch Data **Bio Maturity Data** For a detailed description of the sampling schema see Final Report starting on page 3.

> **Data Elements Parameter Names and Description Trawl Catch Data**

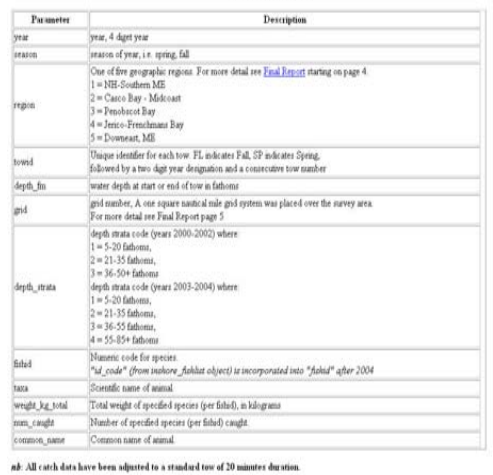

Project website http://www.state.me.us/dos/multrawkbrawf.htm

Questions regarding the data should be directed to:<br> $\delta \phi h$  Sowles Maine Department of Marine Resources<br>  $\mathbb{P}.\mathbb{O}.$  Box  $\mathbb{S}$ West Boothbay Harbor, ME 04575-0008

Phone: 207 633 9518 E-mail john towist@maint.gov

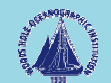

### The Inventory shows the data status of the project chosen.

#### /nec/inventory\_rs2 --year\_start eq 2002,project\_type eq Coop\_Res, principal\_investigator eq Hunt\_Howell-- Level 3

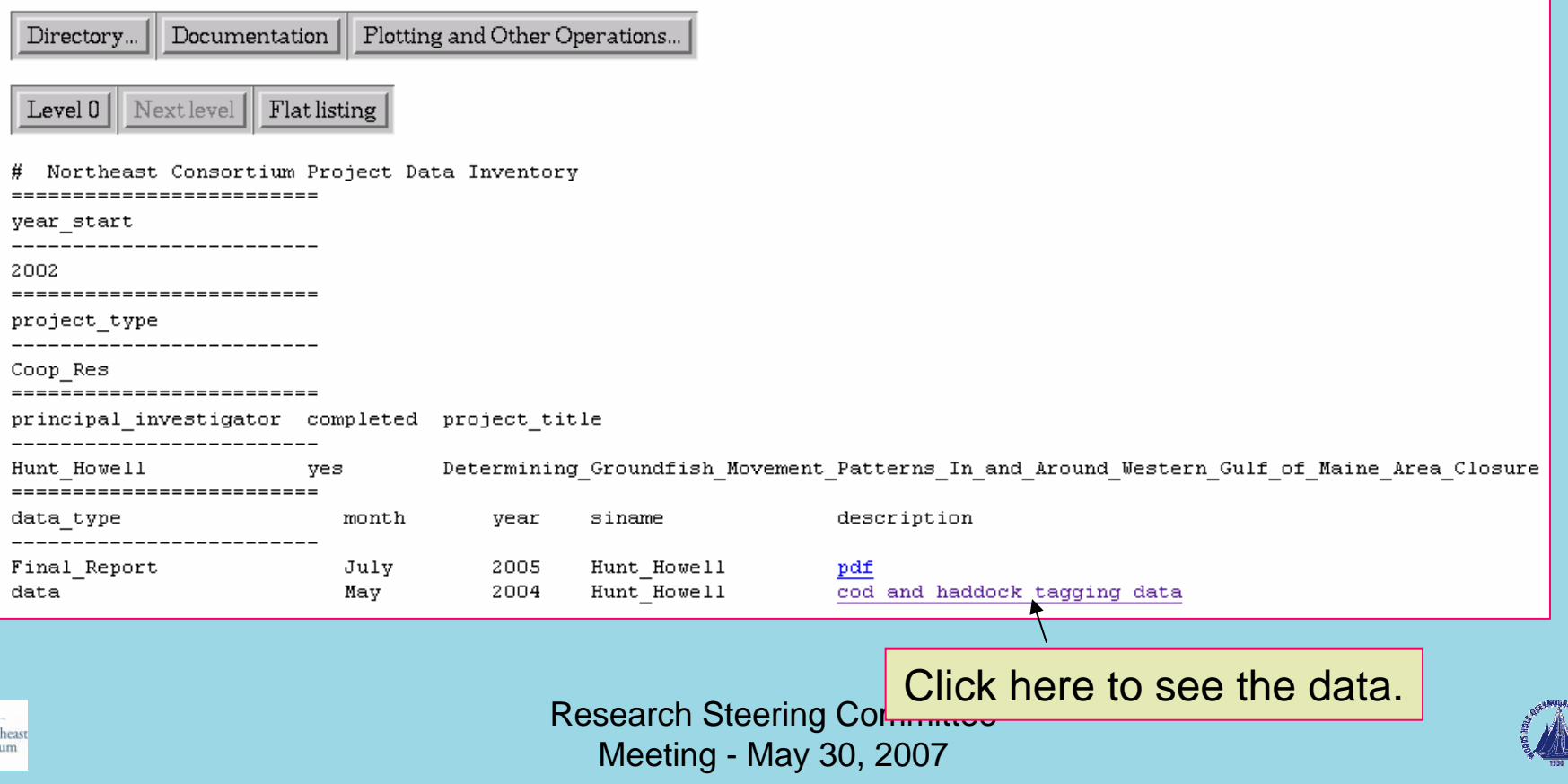

# Cod Tagging Data

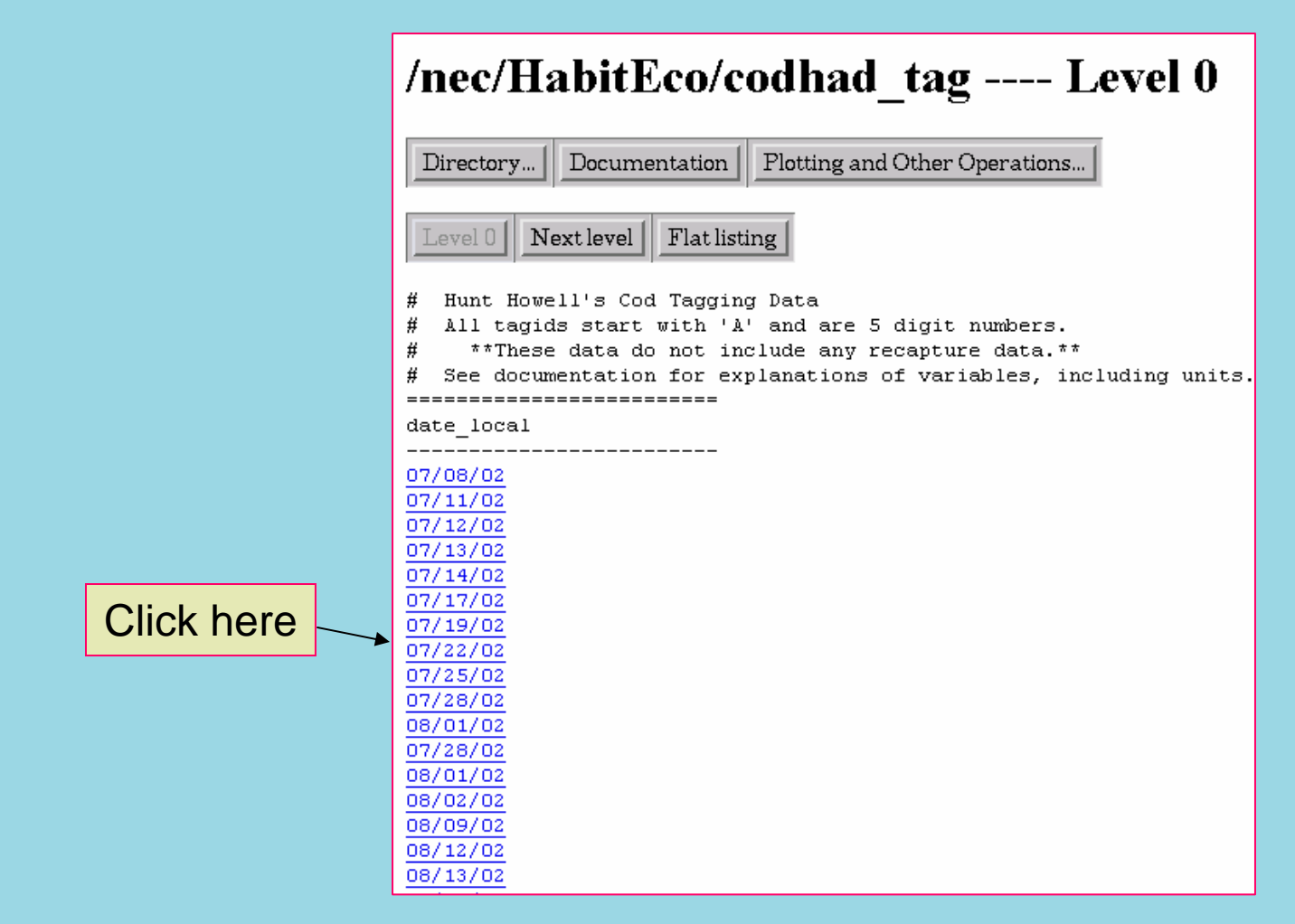

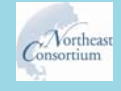

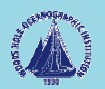

## The Data!

#### /nec/HabitEco/codhad\_tag --date\_local eq 07/22/02, tow eq 1-- Level 3

Directory... | Documentation | Plotting and Other Operations... | Level 0 | Next level | Flat listing | # Hunt Howell's Cod Tagging Data # All tagids start with 'A' and are 5 digit numbers. # \*\*These data do not include any recapture data.\*\* # See documentation for explanations of variables, including units. ------------------------- $\mathtt{date\_local}$ -----------------07/22/02 ------------------------ $\mathtt{tow}$  area  $\begin{matrix} 1 \end{matrix} \qquad \begin{matrix} 124 \end{matrix}$ ------------------------ $species$ cod ----<br>-------------------------tagid length repro\_status depth\_w .......................... 950 76  $nd$ 50  $951 \qquad 92 \qquad \quad \mathbf{nd}$  ${\tt s}{\tt o}$ 951 92 nd<br>952 68 nd<br>=========================  $50$ ------------------------ $species$ -------------------------- $_{\rm dab}$ ------------------------tagid length repro\_status depth\_w  $50$  $50$  $^{\rm 50}$ 50 -50 50  $960$   $35$  nd<br> $961$   $31$  nd 50 50  $\begin{array}{ccc} 9\,62 & \quad & 37 \\ 9\,64 & \quad & 36 \end{array}$ nd - 50 nd 50 -----------------------species yellowtail ------------------------tagid length repro\_status depth\_w ------------------ $\cdots\cdots\cdots$  $959 \qquad 41 \qquad \quad \mathbf{nd}$  ${\bf 50}$ 

![](_page_28_Picture_3.jpeg)

![](_page_28_Picture_5.jpeg)

## This is the entrance to the data via the general topic area.

![](_page_29_Figure_1.jpeg)

![](_page_29_Picture_2.jpeg)

![](_page_29_Picture_3.jpeg)

![](_page_29_Picture_4.jpeg)

#### Entrance from a Specific Topic area

#### **Northeast Consortium Data System**

![](_page_30_Picture_2.jpeg)

**Fisheries and Ocean Data Management System** 

Data Acknowledgment Policy

The data available here are intended for scholarly use by the academic, management, industry and scientific community, with the express understanding that any such use will properly acknowledge the originating investigator. Use or reproduction of any material herein for any commercial purpose is prohibited without prior written permission from the Northeast Consortium Data Management Office. Please read the complete data acknowledgment policy.

#### NEC data HOME

gillnet survey

inverts MD

 $\boldsymbol{Data}$ 

Directory of Data in /nec/HabitEco/

Runge Howell McLell

Monoss Monoss

Incze Runge Runge, Mannin

Kelly,

Dionne

Investigator

Description and Documentation

![](_page_30_Picture_99.jpeg)

![](_page_30_Picture_100.jpeg)

![](_page_30_Picture_12.jpeg)

Research Steering Committee Meeting - May 30, 2007

![](_page_30_Picture_14.jpeg)

ure Area

Pesticides

# Cod Tagging Data, again.

![](_page_31_Figure_1.jpeg)

![](_page_31_Picture_2.jpeg)

![](_page_31_Picture_4.jpeg)

## The Data, again!

/nec/HabitEco/codhad tag --date local eq 07/22/02, tow eq 1-- Level 3 Directory... | Documentation | Plotting and Other Operations... | Level 0 | Next level | Flat listing | # Hunt Howell's Cod Tagging Data # All tagids start with 'A' and are 5 digit numbers. \*\*These data do not include any recapture data.\*\* # See documentation for explanations of variables, including units. ------------------------- $\mathtt{date\_local}$ 07/22/02 ------------------------ $\mathtt{tow}$  area  $\begin{matrix} 1 \end{matrix} \qquad \begin{matrix} 124 \end{matrix}$ ------------------------ $species$ cod ------------------------tagid length repro\_status depth\_w ---------------------------950 76 nd  $50$  ${\bf 50}$ 951 92  $\;$ nd 952 68  $\,$  nd  $\,$  ${\bf 50}$ ------------------------ $species$ -------------------------- $_{\rm dab}$ -----------------------tagid length repro\_status depth\_w ------------------------953 37 nd 50 954 35 md<br>955 33 md<br>956 30 md<br>957 36 md  $50$  ${\bf s_0}$ 50 -50 958 35 nd 50 960 35 nd<br>961 31 nd 50 - 50 962  $37$ nd - 50 964 36 nd 50 -----------------------species yellowtail ,,,,,,,,,,,,,,,,,,,,,,,,,,,, tagid length repro\_status depth\_w ------------------ $- - - 959 \qquad 41 \qquad \quad \mathbf{nd}$  $50$ 

![](_page_32_Picture_2.jpeg)

![](_page_32_Picture_4.jpeg)

# Send data

- Email
- Floppy Disk
- CD-ROM
- DVD
- FTP

![](_page_33_Picture_6.jpeg)

![](_page_33_Picture_8.jpeg)